**Modulo predisposto ai sensi dell'art. 48 del D.P.R. n. 445/2000, da presentarsi in luogo della certificazione rilasciata dall'INPS, dall'INAIL attestante la regolarità contributiva** 

> Alla Provincia Regionale di Palermo Via Maqueda,100 90133 PALERMO

**OGGETTO:** assistenza alla comunicazione alunni con handicap sensoriale (audiolesi) frequentanti per l'anno scolastico 2007-2008 (compresi gli esami di qualifica e di maturità) gli istituti Superiori di 2° grado di competenza Provinciale costo complessivo del servizio  $\epsilon$  1.160.613,89 al netto dell'IVA di cui  $\epsilon$ 33.804,29 a base d'asta.

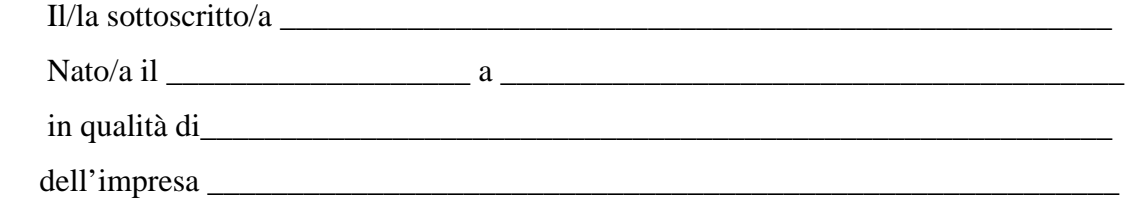

Ai sensi degli articoli 46 e 47 del DPR 28 dicembre 2000 n. 445, consapevole delle sanzioni penali previste dall'articolo 76 del medesimo DPR 445/2000, per le ipotesi di falsità in atti e dichiarazioni mendaci ivi indicate,

## **DICHIARA**

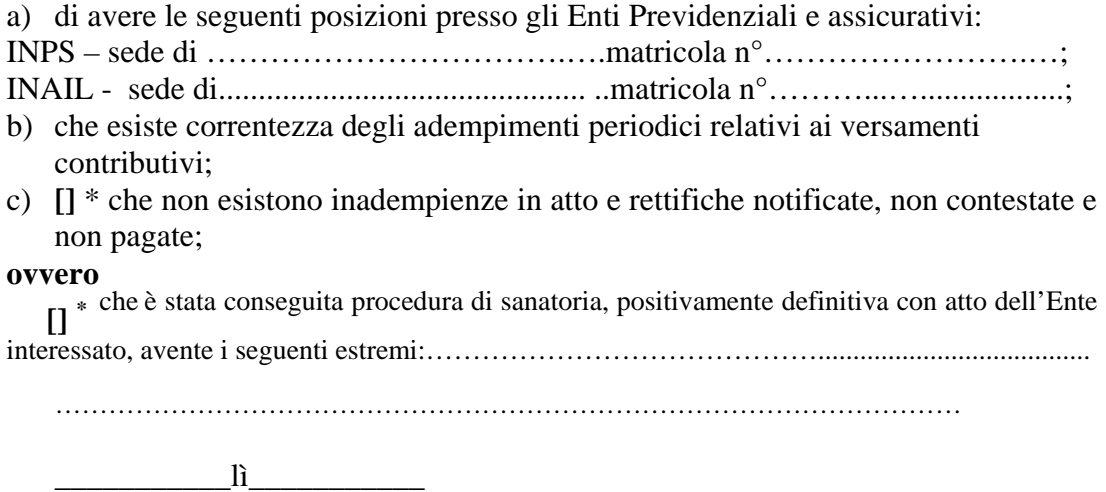

\* Barrare la casella che interessa.